## <span id="page-0-0"></span>Package 'gridDebug'

October 13, 2022

Version 0.5-1

Depends  $R$  ( $>= 3.0$ ) Imports methods, grid, graph, gridGraphviz, gridSVG (>= 1.1) Suggests lattice, ggplot2 SystemRequirements graphviz Title Debugging 'grid' Graphics Author Paul Murrell and Velvet Ly. Maintainer Paul Murrell <p.murrell@auckland.ac.nz> Description Functions for drawing scene trees representing scenes that have been drawn using grid graphics. License GPL  $(>= 2)$ NeedsCompilation no Repository CRAN

#### Date/Publication 2020-06-30 04:50:02 UTC

### R topics documented:

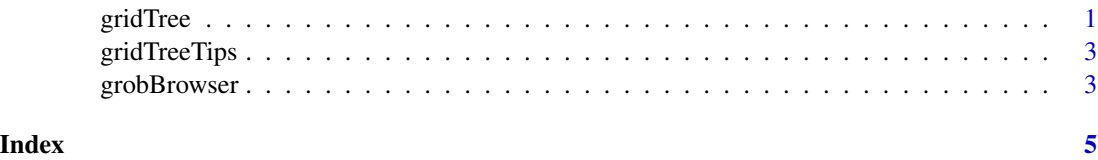

<span id="page-0-1"></span>gridTree *Draw a grid scene graph*

#### Description

This function draws a node-and-edge graph representing the current grid scene.

#### Usage

```
gridTree(grobNodeAttrs=list(shape="circle", fillcolor="black",
                   fontcolor="white"),
vpNodeAttrs=list(shape="box", fillcolor="grey90",
                 fontcolor="black"),
grob2grobAttrs=list(color="black", lty="solid", lwd=1),
vp2vpAttrs=list(color="black", lty="solid", lwd=1),
grob2vpAttrs=list(color="black", lty="dotted", lwd=1),
vp2grobAttrs=list(color="grey", lty="solid", lwd=2),
split=TRUE, grid=TRUE,
grobs=TRUE, viewports=TRUE, draw=TRUE)
```
#### Arguments

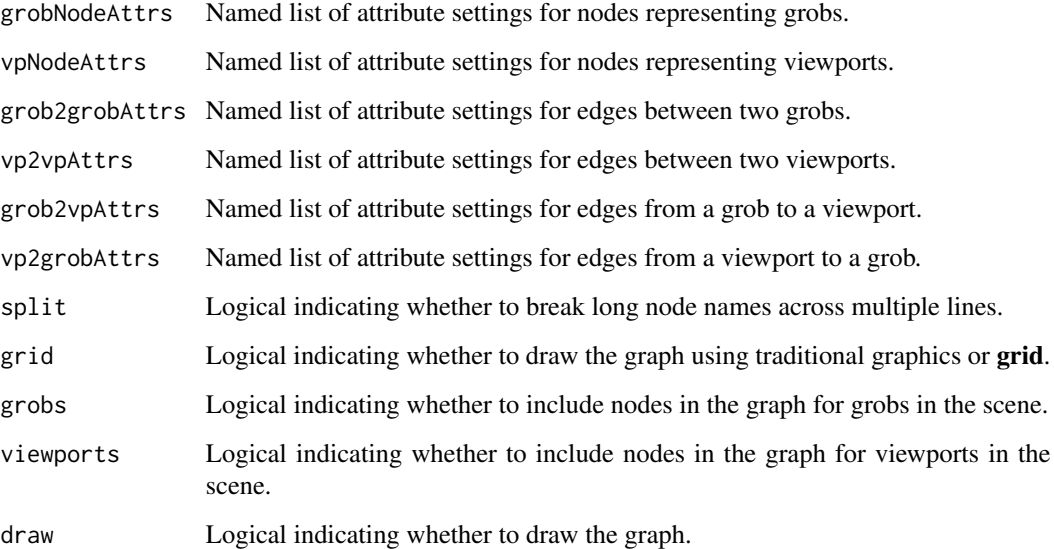

#### Details

The attribute names must be valid graphviz attribute names.

#### Value

Invisibly returns a graph object.

#### Author(s)

Paul Murrell

<span id="page-2-0"></span>

#### Description

Produces an SVG version of a scene graph with tooltips that show node labels when the mouse hovers over a graph node.

#### Usage

gridTreeTips(filename = "Rplots.svg", ..., grid = TRUE)

#### Arguments

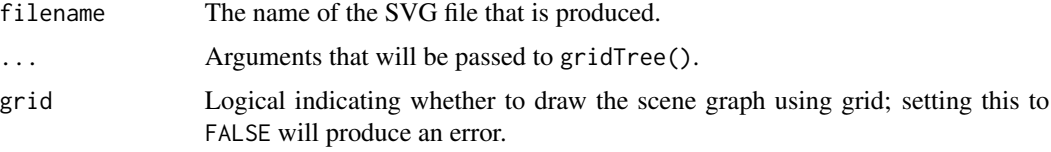

#### Details

This function first produces a grid scene graph from the current page, then produces an SVG version (with tooltips).

#### Author(s)

Paul Murrell

#### See Also

[gridTree](#page-0-1)

grobBrowser *Add tooltips to a grid scene.*

#### Description

Produces an SVG version of a grid scene with tooltips that show grob labels when the mouse hovers over a grob.

#### Usage

grobBrowser(filename = "Rplots.svg")

#### <span id="page-3-0"></span>4 grobBrowser

#### Arguments

filename The name of the SVG file that is produced.

#### Author(s)

Paul Murrell

#### See Also

[gridTree](#page-0-1)

# <span id="page-4-0"></span>Index

∗ dplot gridTree, [1](#page-0-0) gridTreeTips, [3](#page-2-0) grobBrowser, [3](#page-2-0)

gridTree, [1,](#page-0-0) *[3,](#page-2-0) [4](#page-3-0)* gridTreeTips, [3](#page-2-0) grobBrowser, [3](#page-2-0)